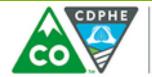

## COLORADO

Department of Public Health & Environment

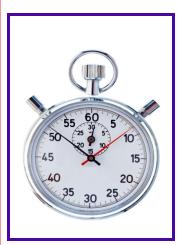

## Fingerstick Lancing Device

## **60 Second Check**

**Check** the following 7 steps:

1

 Fingerstick devices are used to prick the skin and obtain drops of blood for testing. There are two types of devices: auto-disabling single-use and re-usable.

2

Auto-disabling single-use fingerstick devices are used to assist others in
obtaining blood for testing. This type of device protects the healthcare
worker from injury and prevents accidental re-use. These devices are
intended to be used one time and then safely discarded in a sharps
container.

2

 Re-usable lancing devices are used to obtain a testing sample of blood from a single individual, usually yourself. These devices are not intended to be used on more than one person, even if they are disinfected and the lancet is changed.

4

 Re-usable devices should be are clearly labeled with resident name, and stored in an area that prevents them from contacting other equipment (e.g. secure area within the residents apartment or a separate labeled hardsided bin in a medication cart).

5

6

- Lancing devices are personal items; treat them the same as a toothbrush or razor.\*Lancing devices, even when not visibly dirty, have been responsible for trasmitting hepatitis when stored with other devices.
- A new pair of gloves must be worn for each new test. Gloves are not a substitute for hand hygiene, so clean your hands before and after glove use when performing blood testing. Never use the same pair of gloves for more than one patient.
  - Educate and monitor staff and residents ensuring that they understand it is never safe to share fingerstick devices, even if a new lancet or cap is applied

A simple **60 second safety check** can prevent unintended errors which place residents at risk of acquiring bloodborne pathogen infections such as hepatitis B, hepatitis C, and HIV.

Please take time to check your steps.

For additional information please visit:

www.oneandonlycampaign.org/partner/Colorado

Alana Cilwick, MPH Injection Safety Coordinator

303-692-2727 Alana.Cilwick@state.co.us

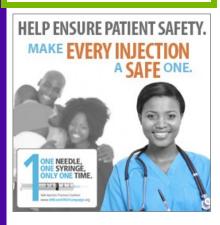

2015 Assisted Living Resources

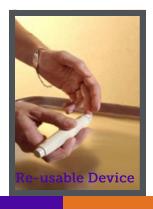

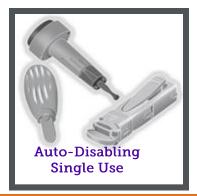